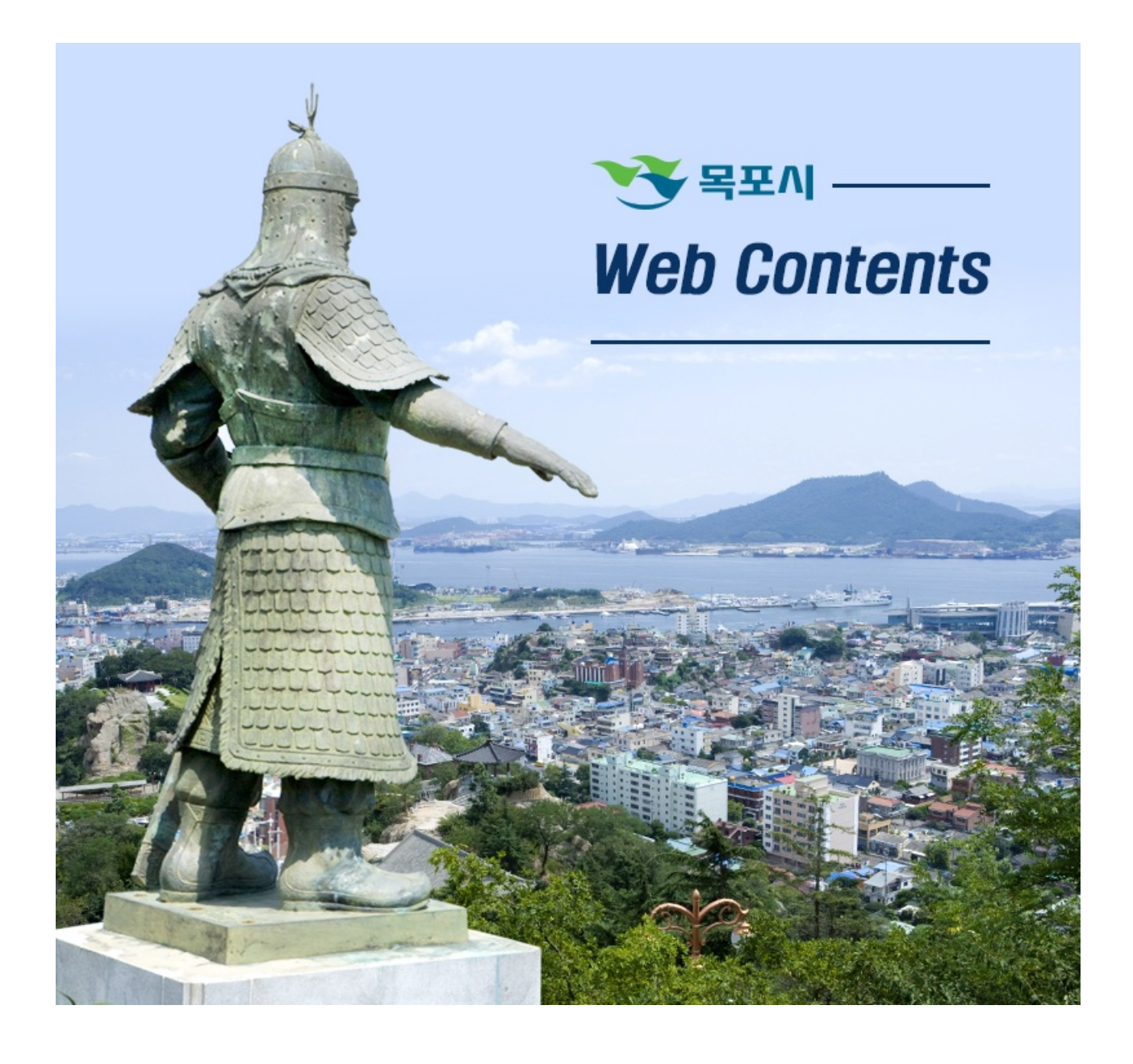

## 2024년 05월 10일 00시 55분

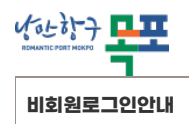

**[이용안내](https://www.mokpo.go.kr/www/operation_guide) > [비회원로그인안내](https://www.mokpo.go.kr/www/operation_guide/nonmember)**

## **휴대폰 본인인증**

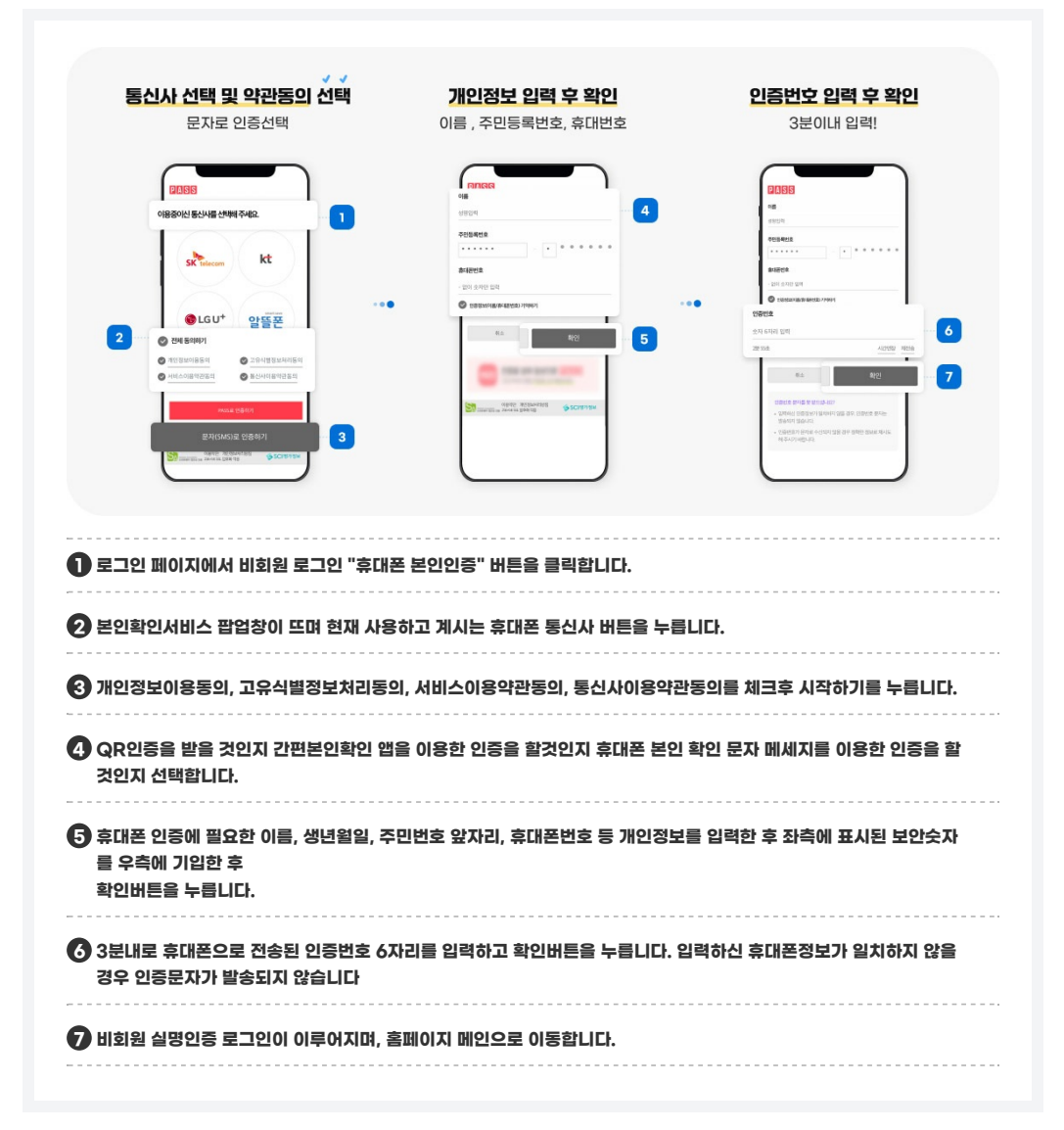

## **아이핀 인증**

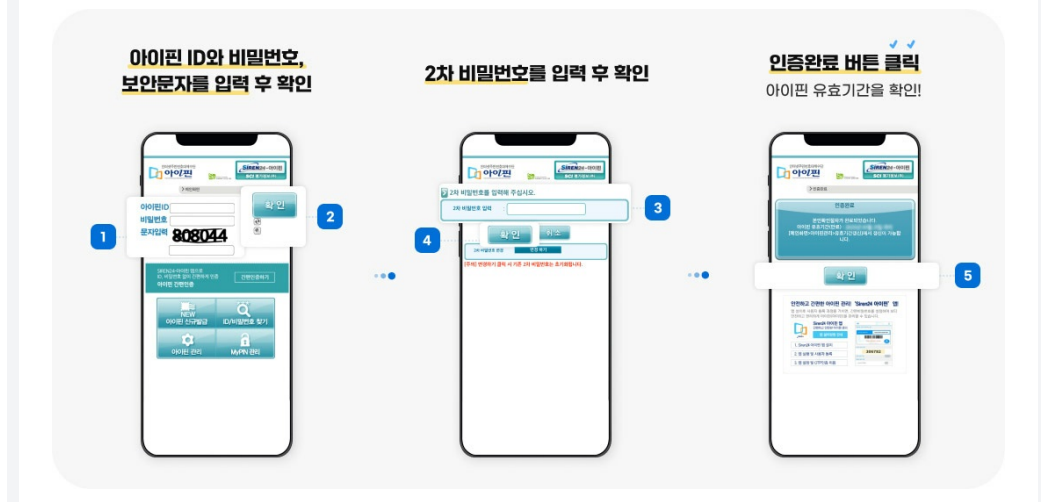

(http://www.mokpo.go.kr)

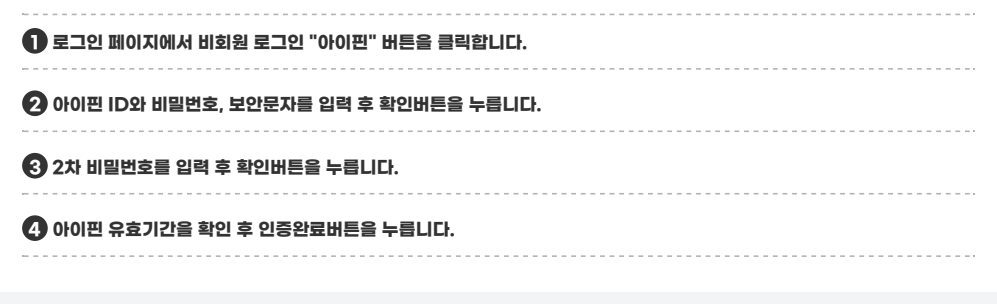

**COPYRIGHT ⓒ MOKPO-SI. ALL RIGHT RESERVED.**

## **MokPo-Si Web Contents**

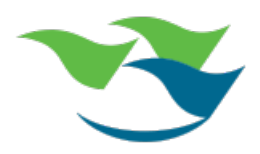